# Twee generaties Cor en Cees van de Maat

TEKST EN FOTO'S: STEVEN STEGEN

or en zijn vrouw Fie hebben drie kinderen. Dochter Anja heeft geen bemoeienis met het familiebedrijf, maar de oudste zoon Ben (40) en zijn broer Cees (39) staan mede aan de basis van de besloten vennootschap waarin het hele gebeuren is ondergebracht. Het complex is behoorlijk groot, met weiland, een binnenmanege, een fraaie buitenaccommodatie, een oude sta-caravan die als laboratorium dienst doet en zo'n 130 stallen. Een deel daarvan wordt bewoond door pensionpaarden, maar de paarden van

de familie zelf, zo'n negentig in getal, nemen toch het leeuwendeel voor hun rekening. Maar de ondernemende Van de Maats zijn inmiddels al weer een stap verder en hebben vergaande plannen om nog een stuk

Zilvia's hoeve in Houten is een begrip in hippisch Nederland. Bedrijfsleider Ben van de Maat ontplooit er tal van activiteiten die de publiciteit halen, maar ook zijn broer Cees en vader Cor van de Maat, de grondlegger van het omvangrijke en vooral veelzijdige bedrijf, hebben hun steentje bij gedragen om het bedrijf uit de anonimiteit te halen. Ieder heeft zo z'n eigen taken binnen het grote geheel, maar de neuzen wijzen wel allemaal in dezelfde richting. De paardensport in de breedste zin van het woord staat daarbij hoog in het vaandel.

> van 60 bij 60 meter aan de bestaande binnenmanege te bouwen. "Als het een beetje wil meezitten dan beginnen we half september", zegt Cees optimistisch.

> "Als het klaar is hebben we een binnenbak met een lengte van meer dan honderd meter. Volgens mij hebben ze dat nog nergens. Dat biedt ons meer mogelijkheden om hier allerhande zaken te organiseren."

> > Cees van de Maat zit samen met zijn vrouw Mieke aan een ruime tafel in de kantine van de manege. In afwachting van zijn vader Cor wordt hij geacht het woord te voeren, maar zijn ogen glijden vanachter de brilleglazen steeds onvermijdelijk weg naar de buitenmanege, waar een jonge Burggraaf net wordt gereden door de vaste springruiter van het bedrijf Frank Tol. Het is eigenlijk niet zo vreemd dat Cees' aandacht naar het springen buiten uitgaat. Want hoewel de meesten hem vooral als tuigpaardrijder kennen, heeft hij daarvoor vele jaren zeer verdienstelijk gesprongen in de

Cor van de Maat is grondlegger van het omvangrijke manegebedrtijf annex fokstal annex hengstenhouderij in Houten.

> In de **Strengen**

klasse Z. "Dat was met het paard Fantast, die hier als vijfjarige is gekomen en tot z'n achttiende wedstrijden heeft gelopen. Daarna heb ik eigenlijk geen geschikt springpaard kunnen vinden en toen mijn vader met het rijden van tuigpaarden stopte, heb ik dat van hem overgenomen", legt Cees uit.

Zijn vrouw Mieke richt zich op de dressuursport en deed afgelopen weekend een gooi naar de Utrechtse titel in de Z2-klasse. Nee, het damesnummer bij de

tuigpaarden heeft ze nog nooit gereden. "Ze moet eerst maar eens stoppen met roken. Dan koop ik een mooie wagen voor haar", knikt Cees veelbetekenend. Mieke lacht en bedankt voor de eer. "Jan Schep heeft me ook wel eens gevraagd, maar ik heb er gewoon geen tijd voor."

## **Vergunning**

Cor van de Maat werd 67 jaar geleden geboren op de plaats waar hij nu nog woont. Zijn vader was boer en hij werd dat ook. Maar de mechanisatie schreed voort en vergde telkens nieuwe investeringen. Van de Maat, altijd al paardenliefhebber, ging op zoek naar een neventak en kwam zodoende in de hengstenhouderij terecht. "In die tijd moest je als hengstenhouder een vergunning hebben", legt Cor uit.

"Ik heb toen gewoon de vergunning van Woudenberg hier uit het dorp overgenomen. Zilon was de eerste hengst die ik huurde van Cees Hoogendoorn. Tja, dat was een hele andere tijd. Als ik toen met de hengst van hier naar Schalkwijk reed, dan kon hij onderweg bij wijze van spreken wel dertig merries dekken. Nu mag je blij zijn als er op dat stuk nog één merrie over is." In een later stadium kwamen er drie pony's voor de kinderen en dat vormde uiteindelijk het bescheiden begin van het manegebe-

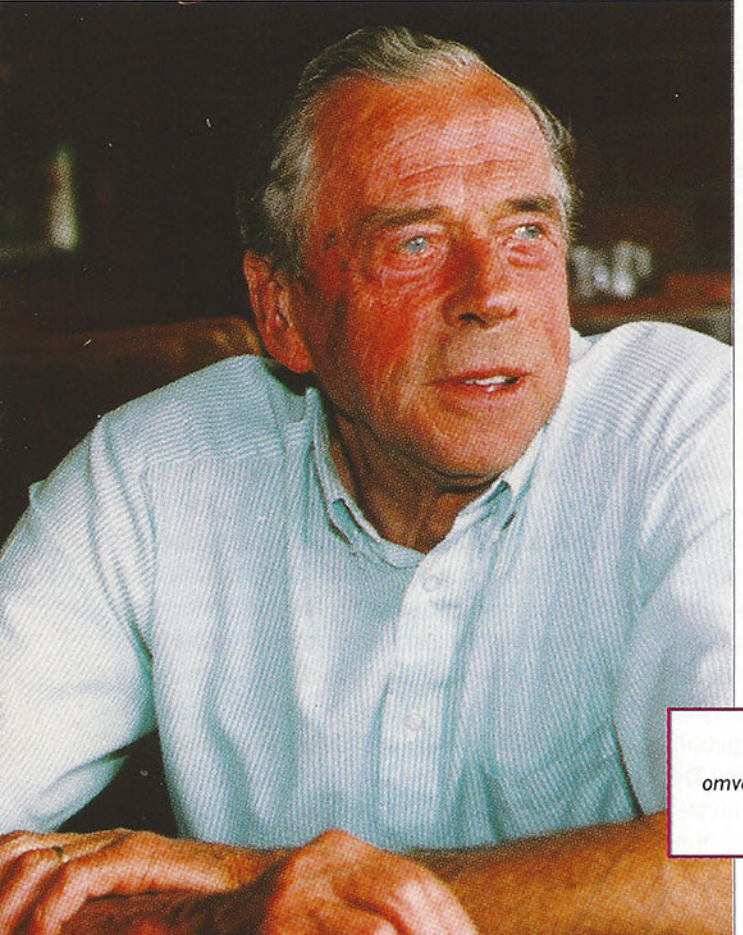

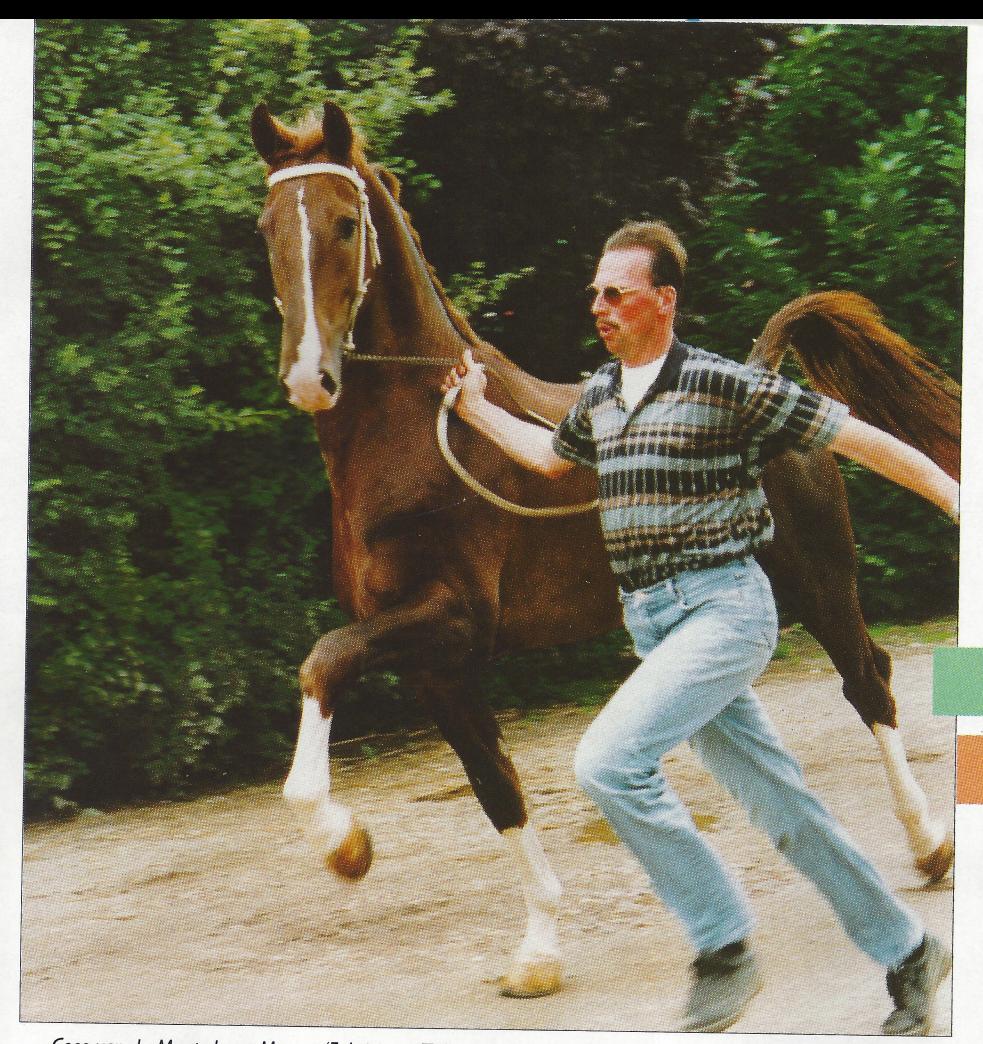

Cees van de Maat showt Manno (Fabricius x Zakerno x Indiaan), die morgen zijn opwachting maakt op de Nationale tuigpaardendag in Ermelo.

drijf, waarmee met name Ben, die niet bij het gesprek aanwezig kon zijn, zich bezig houdt. Cees richt zich meer op de fokkerij en

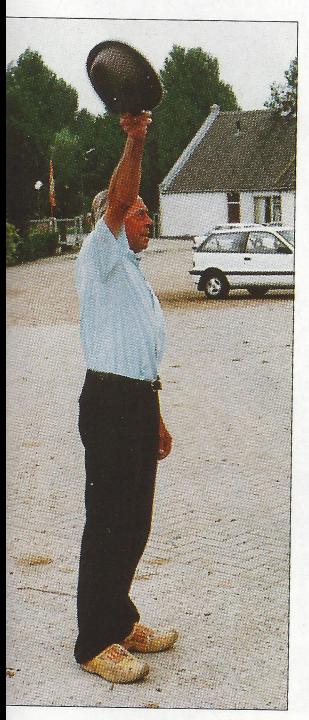

Van de Maat senior is nog altijd razend enthousiast over de tuigpaardsport. Net als zijn zoon Cees krijgt hij voor een wedstrijd van zenuwen geen hap door zijn keel.

hengstenhouderij. Naast oud-gediende Cinovo hebben ze meervoudig kampioen Fabricius en sinds kort Handro in de aanbieding. Hovenier is juist verkocht aan Haarsma in Tjerkwerd.

Senior heeft, nu hij de pensioengerechtigde leeftijd ruimschoots  $is$ gepasseerd, geen duidelijk takenpakket

meer, maar dat wil absoluut niet zeggen dat troosteloos hij achter de geraniums zit. "Eigenlijk is hij manus van alles", lacht Mieke. "We gaan vaak samen op pad en vormen

een goed team. Cor kent alle wegen en plaatsen in Nederland en rijdt ons overal heen, waarna ik dan de merries insemineer. Cor brengt ook regelmatig paarden weg, maar hij kan ook heel goed schilderen of hier achter de bar staan. Ja, hij werkt een jonge vent er nog zo uit en het is een reuze gezellige kerel.'

Het is maar goed dat Cor de woorden van zijn schoondochter niet heeft gehoord. Hij zou het te veel eer vinden. "Ik houd er helemaal niet van om op de voorgrond te staan", zegt senior nadat hij is bijgeschoven. Toch

heeft Cor van de Maat, die onder andere Proloog, Apollo, Royal Dublin xx, Folio en Jolijt ter dekking heeft gesteld, door zijn sportcarrière jarenlang in de schijnwerpers gestaan. "Apollo was de eerste hengst waarmee ik veel de boer op ging, maar toen ik de volbloedhengst Royal Dublin op het bedrijf had ben ik me volledig met de hengstenhouderij gaan bezig houden. Die hengst dekte meer dan 200 merries en dat allemaal hier in de buurt. Later heb ik nog heel wat andere rijpaardhengsten gehuurd, vooral van Van Tuyl, maar ik heb ook altijd tuigpaarden gehad." Folio was de eerste eigen hengst van Van de Maat die groen licht kreeg als vader-

dier. Daarna volgden Galvano en Jolijt, allen van Wachtmeester uit Zilvia (v.Tamboer). Het was behoorlijk bijzonder dat drie volle broers werden goedgekeurd.

"Dat zou je vandaag niet meer lukken", kan Cees niet nalaten te zeggen. "En dat is maar goed ook, want dan zou dat betekenen dat de fokkerij onvoldoende vooruitgang boekt."

### **Spanning**

De laatste hengst die Cor in het tuig heeft gereden is Fabricius. De spanning werd hem, mede door de iets mindere conditie van zijn longen, steeds vaker te veel. "Ik moet eerlijk zeggen dat ik altijd behoorlijk gespannen

# <u> "Voor een wedstrijd</u>

# krijg ik geen hap

# door m'n keel"

ben geweest. Dat heeft Cees ook. 's Morgens voor de wedstrijd krijgen we geen van beiden een hap door de keel. Ik werd dan wel ouder, maar niet minder fanatiek, maar op den duur is dat niet meer verantwoord. Het leek me vreselijk om steeds verder af te glijden en daarom ben ik vroegtijdig gestopt", vindt Cor.

Het kriebelt echter nog steeds als hij meegaat op concours. "Als er eens een veteranenwedstrijd komt, dan ben ik zeker van de partii."

Nadat Cor stopte met conours rijden kwamen er geen hobby's als fietsen of vissen voor in de plaats. De hengstenhouder in ruste bleef in stijl: "een dag naar een keuring, dat vind ik een mooie dag uit."

In 1992 nam Cees Fabricius over van zijn vader en hij presteerde het om gelijk kampioen te worden. Het jaar 1993 was helemaal een topjaar voor de familie toen Fabricius

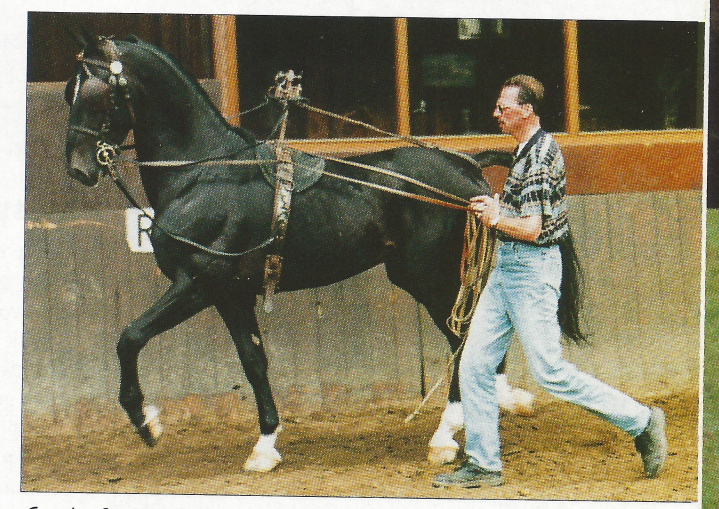

Cees heeft voordeel van zijn loopbaan als springruiter. Want ook een tuigpaard, zoals Handro, moet soepel en elastisch zijn om tot topprestaties te kunnen komen.

In de **Strengen**  wederom kampioen bij de dekhengsten werd, Cinovo als reserve-kampioen eindigde en Hovenier de nieuwelingenklasse op zijn naam schreef. Het was inmiddels zo druk geworden op het bedrijf dat Fabricius werd uitbesteed aan Egbert Emmink, maar dat klikte niet zo goed. Dit jaar blijft Fabricius, morgen topaanvoerder op de Nationale Tuigpaardendag in Ermelo, tijdens de UTV gewoon thuis aan de Fortweg en is de hoop gevestigd op de nieuwe troef, de gitzwarte Handro, die vorig jaar met zijn vorige eigenaar Lammert Geerligs de prijs der besten won.

"We hadden al veel langer een oogje op Handro", bekent Cees. "Hij past in ons beeld dat een hengst zelf tot zeer goede prestaties in het tuig in staat moet zijn. Wij hebben er bij Geerligs op aangedrongen hem voor te brengen op de hengstenkeuring. Het hoefde van hem niet zo, maar we hebben toen al de afspraak gemaakt dat we hem zouden kopen als 'ie voor Ermelo zou worden aangewezen. Wij zijn bijna de enige tuigpaardhengstenhouders die hun hengsten ook in de sport laten lopen. Door de KI, waarmee wij vier jaar terug zijn begonnen, is dat een stuk makkelijker geworden. Daarvoor was het heel erg zwaar voor een hengst om de sport met het dekken te combineren. Fabricius heeft wel eens voor Pampus in zijn stal gelegen." Cees is erg blij met de KI. Nadat het sperma is opgevangen gaat het de sta-

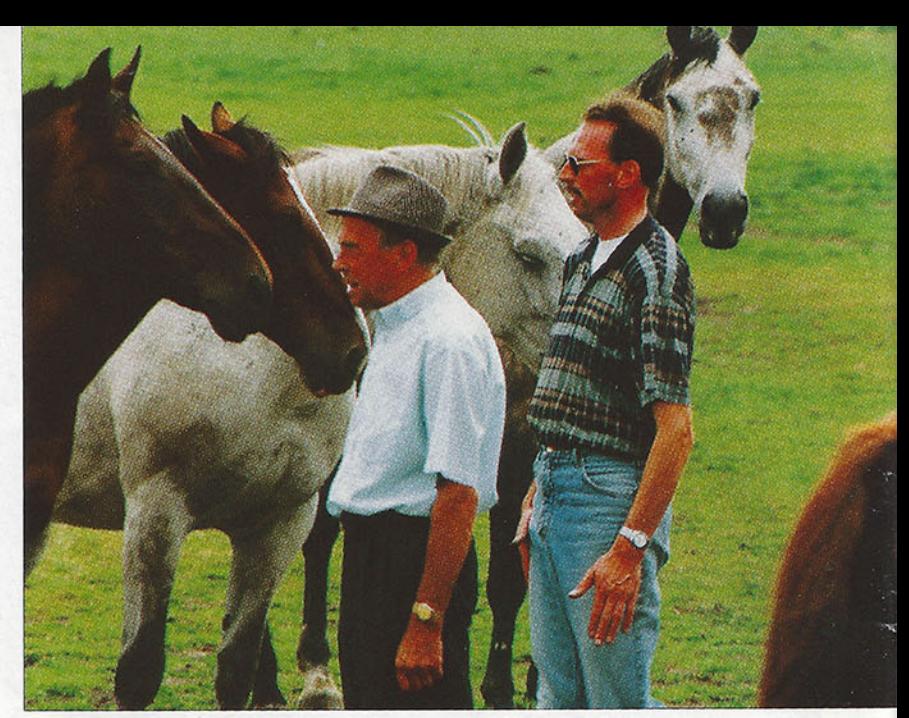

Vader en zoon Van de Maat hebben zelden meningsverschillen. Cor houdt er alleen niet zo van om paarden samen te hebben, terwijl Cees dat niet zo'n probleem vindt.

caravan in, die als lab is ingericht. Op het eigen bedrijf doet Cees zelf de meeste inseminaties, maar elders in het land is dat een

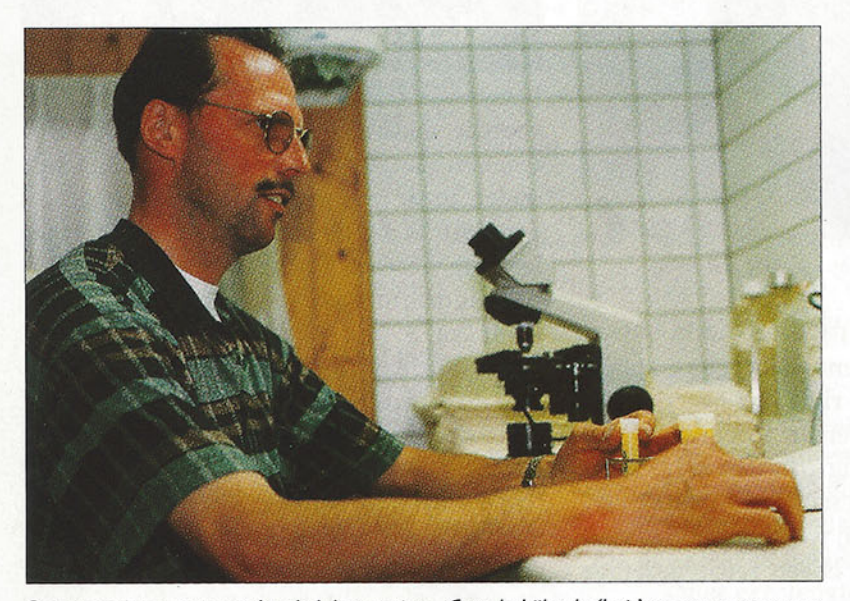

De sta-caravan is ingericht als laboratorium. Cees bekijkt de 'buit' na een sprong van Handro, die onlangs van Lammert Geerligs werd aangekocht.

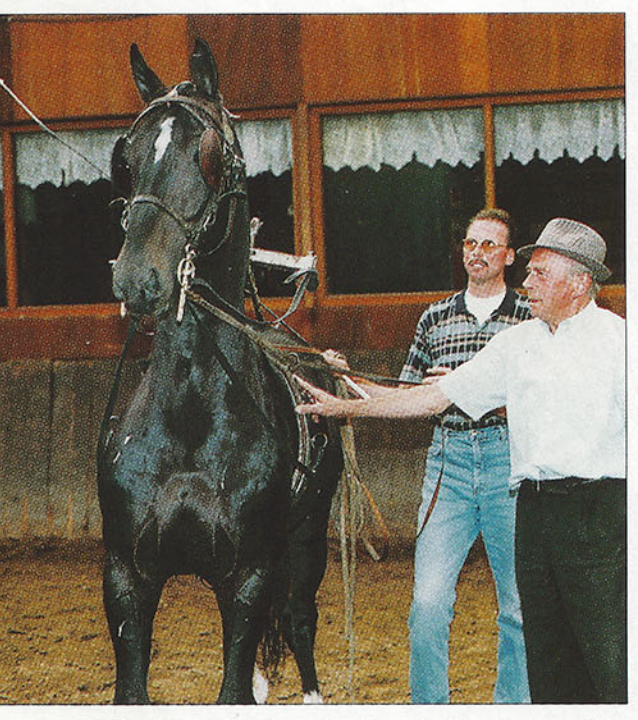

Over de aankoop van de gitzwarte Handro waren Cor en Cees het direct eens. "Een hengst die volledig past in onze sportgerichte filosofie."

taak voor Mieke, die Cor steevast meeneemt als begeleider. "Tja, er zijn nog steeds fokkers die het maar niks vinden dat er een vrouw komt. Die willen een stropak voor je pakken omdat ze denken dat je er anders niet bij kunt."

Cor vond het eerst maar niks, die KI. "Maar het is een verstandige stap geweest, al moesten de klanten er wel erg aan wennen. Ze zagen je toch liever met de hengst

" $A$  s

W I i

Cees vindt het jammer dat niet meer hengstenhouders het nut van de sport inzien. "De fokkers zien het graag en het heeft ook een grote promotionele waarde. Maar je moet het wel serieus aanpakken. Je ziet op de UTV ook wel hengsten die net zes weken in training zijn genomen en dat werkt natuurlijk niet. Dat kan juist leiden tot een afgang, waar velen denk ik juist zo bang voor zijn. Dat hoort echter ook bij de sport. Toen Fabricius terug kwam van Emmink heb ik ok niet alleen maar gewonnen. Je moet een goed paard ook de tijd durven geven."

"Een driejarige zet ik niet graag voor de kar en ik zou het goed vinden als het keuringssysteem zou worden aangepast. Ik zeg niet dat ze in Ermelo geen goed werk verrichten, maar de paarden zijn meestal nog te jeugdig. Het is nu de omgekeerde wereld. Ze keuren hengsten goed, ze laten ze dekken en dan moeten ze de competitie lopen. Ik zeg: draai dat om. Eerst een jaar competitie en dan beslissen of de hengst groen licht krijgt. Natuurlijk hangt daar een prijskaartje aan, maar dat moeten de eigenaren, wat meestal toch professionals zijn, er maar voor over hebben."

Cor vindt dat er ook best strenger geslecteerd mag worden in de oudere hengsten. "De spoeling wordt steeds dunner", constateert hij. "Je ziet duidelijk dat de meeste fokkers toch aardig op leeftijd zijn. Als de zonen de boerderijen overnemen gaan de paarden

het van Cinovo

# **Geen spijt**

goed."

Cees van de Maat heeft er geen moment spijt van gehad dat hij het springen heeft verruild voor de tuigpaardsport. "Mijn ervaring die ik bij het springen had op-

komen. Dan was 't spectacel en kwamen de

buren kijken." Cees zegt dat het drachtigheidspercentage sinds de invoering van de

KI omhoog is gegaan. "Het is veel schoner,

waardoor de merries minder vaak gespoeld

hoeven te worden en er minder infecties op-

treden. Daarnaast werken we meestal met

een schouwhengst en dat bevalt ons heel

gedaan kwam me ook bij de tuigpaarden goed van pas, want ook

een tuigpaard moet je dressuurmatig trainen. Een paard dat soepel en elastisch is kan nu eenmaal veel beter bewegen. Ik doe veel werk aan de dubbele longe en dan loop je er zelf gewoon achter. 't Is ook nog goed voor de eigen conditie."

# moesten hebben,

# aten we droog brood"

heel vaak weg en dat is een slechte zaak. Daarom loopt het aantal dekkingen ook zo terug. Wij merken er nog niet zoveel van omdat we hele goeie hengsten hebben, maar als wij het alleen van Cinovo moesten hebben, dan aten we droog brood."